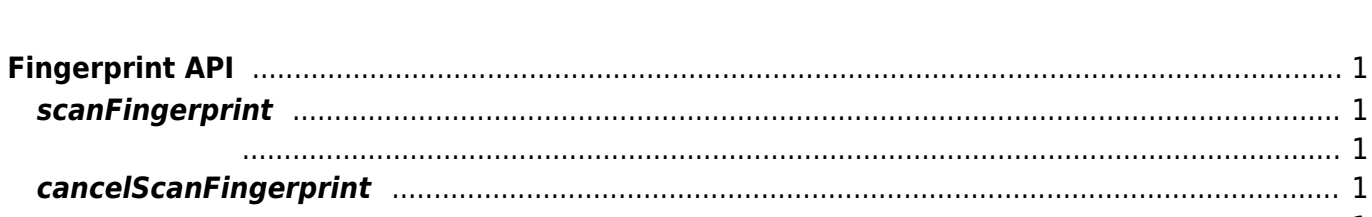

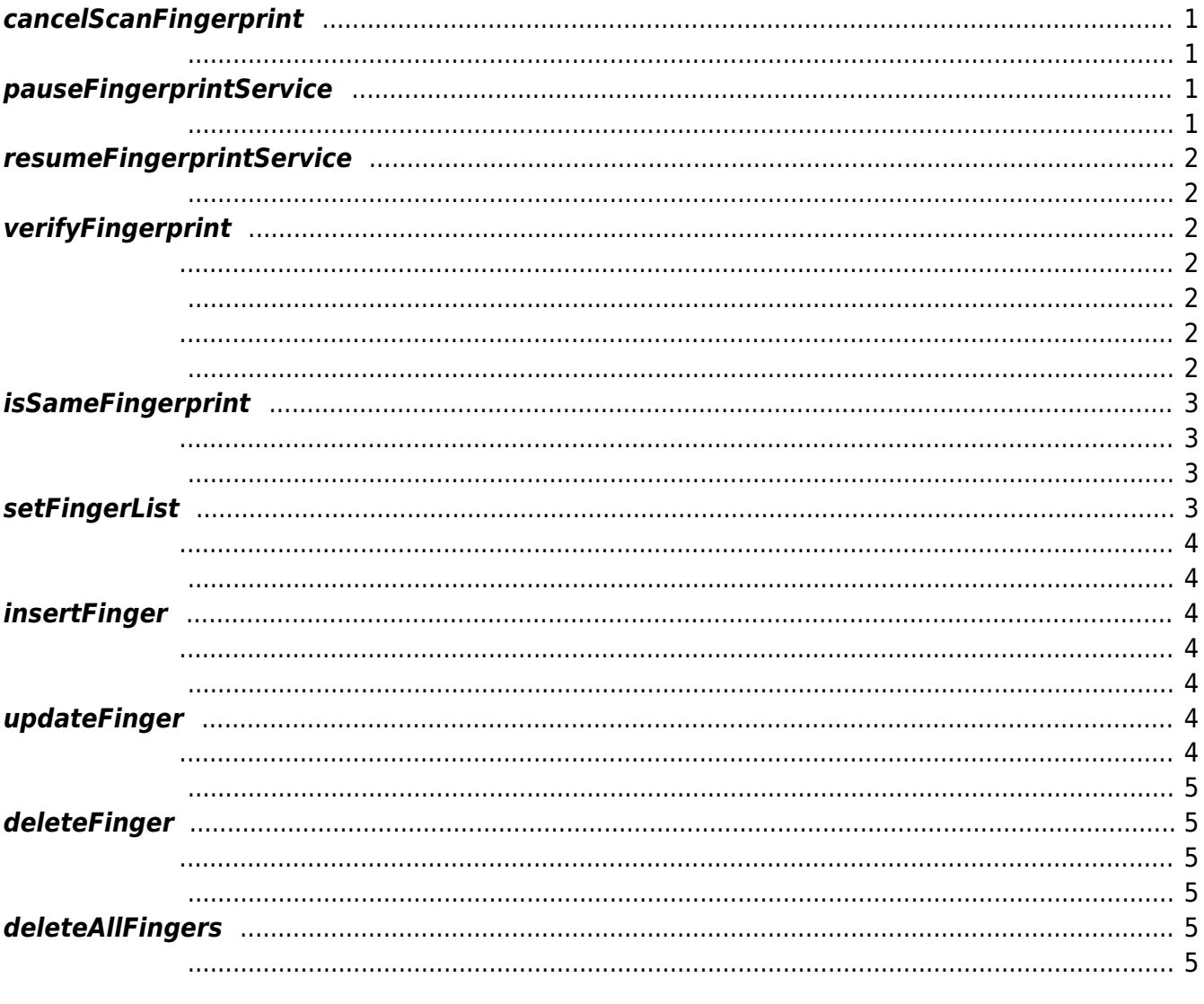

<span id="page-1-0"></span>**Fingerprint API**

### <span id="page-1-7"></span><span id="page-1-1"></span>**scanFingerprint**

int scanFingerprint ()

장치에 지문 스캔을 요청합니다.

<span id="page-1-2"></span>성공적으로 수행될 경우 SUCCESS를 반환하며 에러가 발생 시 상응하는 에러 코드를 반환합니다.

 $\Delta$ PI $\qquad \qquad$ DeviceListner::onFingerprintScanCompleted DeviceListner:: onFingerprintScanProgress

# <span id="page-1-3"></span>**cancelScanFingerprint**

int cancelScanFingerprint()

장치에 지문 스캔 중지를 요청합니다.

<span id="page-1-4"></span>성공적으로 수행될 경우 SUCCESS를 반환하며 에러가 발생 시 상응하는 에러 코드를 반환합니다.

<span id="page-1-6"></span><u>SUCCESS를 하며 해리가 발생 시 상승하는 에너</u>다. 그 반환하는 에너지 발생 시 상승하는 에너지 발생 시 상승하는 에너지 발생 시 상승하는 에너지 발생 시 상승하는 에너지 발생 시 상승하는 에너지

## <span id="page-1-5"></span>**pauseFingerprintService**

int pauseFingerprintService()

장치의 지문 서비스를 일시 정지 합니다.

<span id="page-2-0"></span>**resumeFingerprintService**

int resumeFingerprintService()

장치의 지문 서비스를 재개 합니다.

<span id="page-2-1"></span>성공적으로 수행될 경우 SUCCESS를 반환하며 에러가 발생 시 상응하는 에러 코드를 반환합니다.

## <span id="page-2-2"></span>**verifyFingerprint**

장합니다.

<span id="page-2-3"></span>int verifyFingerprint(FingerList userFingers, Finger scanFinger)

 $1:1$ 

• userFingers:

scanFinger: (In)(Cut)-

<span id="page-2-4"></span>동의 대표 SUCCESS를 받은 것이 있는 에너가 발생 시 상승하는 에너가 발생 시 상승하는 에너가 발생 시 상승하는 에너가 발생 시 상승하는 에너가 발생 시 상승하는 이 사람들 발생 시 상승하는

<span id="page-2-5"></span>int verifyFingerprint(Finger userFinger, Finger scanFinger)

• userFinger:

scanFinger: (In)(example of the Alexander ScanFinger: (In)-

<span id="page-2-6"></span>동의 대표 SUCCESS를 받은 것이 있는 에너가 발생 시 상승하는 에너가 발생 시 상승하는 에너가 발생 시 상승하는 에너가 발생 시 상승하는 에너가 발생 시 상승하는 이 사람들 발생 시 상승하는

**Finger** 

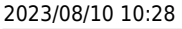

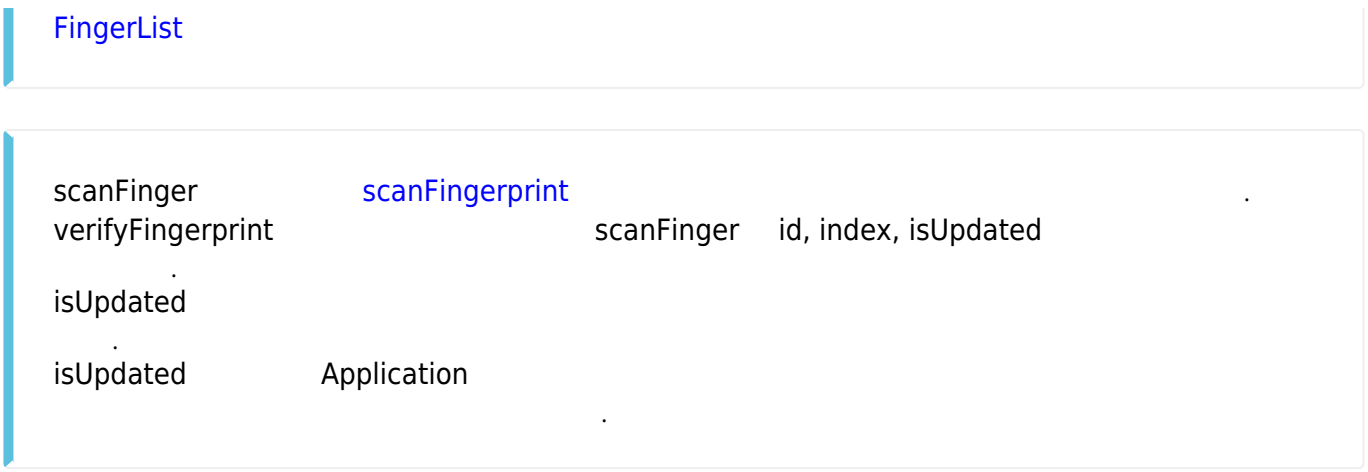

## <span id="page-3-0"></span>**isSameFingerprint**

 $2$  2 and  $2$ 

int isSameFingerprint(FingerprintTemplate template1, FingerprintTemplate template2)

<span id="page-3-1"></span>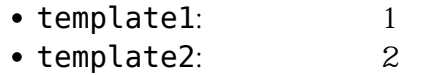

템플릿의 유효성 검사 시 사용할 것을 권장합니다.

FingerprintTemplate

<span id="page-3-2"></span>동의 대표 SUCCESS를 받은 것이 있는 에너가 발생 시 상승하는 에너가 발생 시 상승하는 에너가 발생 시 상승하는 에너가 발생 시 상승하는 에너가 발생 시 상승하는 에너가 발생 시 상승하는 에너가 발생

#### <span id="page-3-3"></span>**setFingerList**

 $1:N$ 

 $SDK$ 

int setFingerList(FingerList fingerList)

<span id="page-4-0"></span>• fingerList:

FingerList

<span id="page-4-1"></span>성공적으로 수행될 경우 SUCCESS를 반환하며 에러가 발생 시 상응하는 에러 코드를 반환합니다.

### <span id="page-4-2"></span>**insertFinger**

 $1:N$ 

<span id="page-4-3"></span>int insertFinger(Finger finger)

• finger:

Finger

<span id="page-4-4"></span>성공적으로 수행될 경우 SUCCESS를 반환하며 에러가 발생 시 상응하는 에러 코드를 반환합니다.

#### <span id="page-4-5"></span>**updateFinger**

 $1:N$ 

<span id="page-4-6"></span>int updateFinger(Finger finger)

• finger:

Finger

<span id="page-5-0"></span><u>SUCCESS</u>를 하며 에너가 발생 시 상승하는 에너가 발생 시 상승하는 에너가 발생 시 상승하는 에너가 발생 시 상승하는 에너가 발생 시 상승하는 에너가 발생 시 상승하는 에너가 발생 시 상승하는 에너가 발생

### <span id="page-5-1"></span>**deleteFinger**

 $1:N$ 

<span id="page-5-2"></span>int deleteFinger(Finger finger)

• finger:

Finger

<span id="page-5-3"></span><u>SUCCESS</u>를 하며 에너가 발생 시 상승하는 에너가 발생 시 상승하는 에너가 발생 시 상승하는 에너가 발생 시 상승하는 에너가 발생 시 상승하는 에너가 발생 시 상승하는 에너가 발생 시 상승하는 에너가 발생

## <span id="page-5-4"></span>**deleteAllFingers**

 $1:N$ 

int deleteAllFingers()

<span id="page-5-5"></span>성공적으로 수행될 경우 SUCCESS를 반환하며 에러가 발생 시 상응하는 에러 코드를 반환합니다.

From: <https://kb.supremainc.com/svpsdk/> - **SVP Android SDK**

Permanent link: **[https://kb.supremainc.com/svpsdk/doku.php?id=ko:fingerprint\\_api](https://kb.supremainc.com/svpsdk/doku.php?id=ko:fingerprint_api)**

Last update: **2018/12/13 10:25**